Convert 3d Model To Minecraft [Schematic](http://document.inmanuals.com/to.php?q=Convert 3d Model To Minecraft Schematic) >[>>>CLICK](http://document.inmanuals.com/to.php?q=Convert 3d Model To Minecraft Schematic) HERE<<<

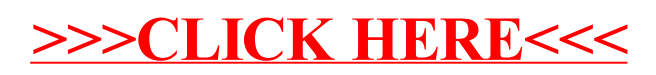